#### МИНИСТЕРСТВО ОБРАЗОВАНИЯ И НАУКИ РОССИЙСКОЙ ФЕДЕРАЦИИ

\_\_\_\_\_\_\_\_\_\_\_\_\_\_\_\_\_\_\_\_\_\_\_\_\_\_\_\_\_\_\_ Федеральное государственное бюджетное образовательное учреждение высшего профессионального образования «Пензенский государственный университет архитектуры и строительства» (ПГУАС)

# **СТАТИСТИЧЕСКАЯ ОБРАБОТКА ЭКСПЕРИМЕНТАЛЬНЫХ ДАННЫХ**

Методические указания по выполнению самостоятельной работы

Под общей редакцией доктора технических наук, профессора Ю.П. Скачкова

#### УДК 389.63 ББК 30. 10 ця С78

*Методические указания подготовлены в рамках проекта «ПГУАС – региональный центр повышения качества подготовки высококвалифицированных кадров строительной отрасли» (конкурс Министерства образования и науки Российской Федерации – «Кадры для регионов»)* 

Рекомендовано Редсоветом университета

Рецензенты: кафедра "Технология строительных материалов, изделий и конструкций" Казанской государственной архитектурно-строительной академии (зав. кафедрой доктор технических наук, профессор В.Г. Хозин"); доктор технических наук, профессор А.А. Данилов (ПГУ)

С78 **Статистическая** обработка экспериментальных данных: методические указания самостоятельной работе студентов / В.И. Логанина, Л.В. Макарова, Р.В. Тарасов; под общ. ред. д-ра техн. наук, проф. Ю.П. Скачкова. – Пенза: ПГУАС, 2014. – 24 с.

Приведены сведения о методике измерения морозостойкости строительных материалов, необходимые сведения о статистических методах обработки экспериментальных данных. Даны примеры решения типовых задач.

Методические указания способствуют овладению ведением подготовки документации по менеджменту качества и типовым методам контроля качества технологических процессов, овладению технологией, методами доводки и освоения технологических процессов производства строительных материалов, изделий и конструкций.

Методические указания подготовлены на кафедре «Управление качеством и технология строительного производства» и базовой кафедре ПГУАС при ООО «Стройцентр» и предназначены для использования обучающимися по программе переподготовки «Производство строительных материалов, изделий и конструкций».

> © Пензенский государственный университет архитектуры и строительства, 2014 © Логанина В.И., Макарова Л.В., Тарасов Р.В., 2014

# ОСНОВНЫЕ СВЕДЕНИЯ

Изучение тех или иных явлений всегда сопровождается рядом объективных и субъективных ошибок. Методы математической статистики позволяют количественно оценить однородность показателей качества продукции. В зависимости от множества случайных и, как правило, неизвестных испытателю причин, измеряемого значение показателя может иметь ту или иную заранее неизвестную величину. Подобные величины называются случайными. Обработка результатов определения случайных величин проводится в следующей последовательности.

### Этап 1. Определение статистических показателей экспериментальных данных

Определяют две важнейшие характеристики, которые отражают результат исследования: одна из них описывает среднее положение наблюдаемых значений  $\overline{x}$ , а другая – отклонения единичных значений от средней - среднеквадратическое отклонение s.

Если в результате *п* измерений получены значения  $x_1, x_2, ..., x_n$ , то средняя арифметическая величина  $\bar{x}$  определяется по формуле

$$
\overline{x} = \frac{1}{n} \sum x_i \,. \tag{1}
$$

Среднее квадратичное отклонение *s* определяется по формуле

$$
s = \sqrt{\frac{1}{n-1} \sum (x_i - \overline{x})^2} \tag{2}
$$

Оно имеет ту же размерность, что и средняя арифметическая  $\bar{x}$ . Иногда вместо среднего квадратического отклонения используется легко вычисляемая мера рассеяния – размах R, то есть разность между наибольшим и наименьшим значениями ряда наблюдений

$$
R = x_{\text{max}} - x_{\text{min}}.\tag{3}
$$

Отношение среднего квадратического отклонения к средней арифметической  $\bar{x}$ , выраженное в процентах, называется коэффициентом вариа-**ЦИИ V:** 

$$
v = \frac{s}{x} 100\%.\tag{4}
$$

Коэффициент вариации показывает относительное колебание отдельных значений около средней арифметической.

### Этап 2. Оценка случайной погрешности измерений

При измерении любой физической величины обыкновенно приходится выполнять три последовательные операции:

1) проверку и установку приборов;

2) наблюдение их показаний и отсчет;

3) вычисление искомой величины из результатов измерений и оценку погрешности.

При измерении любой величины мы никогда не получаем истинного значения этой величины, т.е. результат измерения дает лишь приближенное значение. Это объясняется как принципиально ограниченной возможностью точности измерения, так и природой самих измеряемых объектов.

Погрешности результата измерений определяются разностью между измеренной и истинной величинами и зависят от многих причин. Обычно стараются произвести измерения с наибольшей достижимой точностью, т.е. сделать погрешность измерения по возможности малой.

Любые измерения всегда производятся с какими-то погрешностями (ошибками). Погрешности разделяются на две группы: случайные погрешности, которые можно обрабатывать статистическими методами, и систематические погрешности, к которым эти методы неприменимы.

Систематические погрешности - погрешности, связанные с ограниченной точностью изготовления прибора (погрешностью прибора), неправильным выбором метода измерений, неправильной установкой прибора.

Случайные погрешности вызываются большим числом случайных факторов, действие которых на каждое измерение различно и не может быть заранее учтено.

Измерения подразделяются на прямые и косвенные. Прямое измерение - измерение, при котором искомое значение величины находят непосредственно из опытных данных, например, измерение массы, длины и т.д.

Косвенное измерение - измерение,

Допустим, что мы произвели и прямых (непосредственных) измерений некоторой физической величины, истинное значение которой (нам не известное) обозначим через х. Обозначим через  $x_1, x_2, ..., x_n$  результаты отдельных измерений, а через

$$
\Delta x_i^* = x - x_i \tag{5}
$$

истинную абсолютную погрешность і-го измерения. Тогда результаты измерений можно представить в следующем виде:

$$
x_1 = x - \Delta x_1^*,
$$
  
\n
$$
x_2 = x - \Delta x_2^*,
$$
  
\n
$$
x_n = x - \Delta x_n^*.
$$
  
\n(6)

Естественно, что абсолютные погрешности могут принимать как положительные  $\Delta x_1, \Delta x_2, ..., \Delta x_n$ , так и отрицательные значения.

Для оценки точности измерений вводится понятие относительной погрешности  $\varepsilon$ , определяемой по формуле

$$
\varepsilon = \pm \Delta x / x \tag{7}
$$

Обычно эта погрешность выражается в процентах:

$$
\varepsilon = \pm \frac{\Delta x}{\overline{x}} \cdot 100\% \,. \tag{8}
$$

За меру точности измерения принимаем величину, обратную  $\varepsilon$ . Следовательно, чем меньше относительная погрешность  $\varepsilon$ , тем выше точность измерений. Если провести большое число измерений, то по среднеарифметическому можно судить о истинном значении измеряемой физической величины.

### Определение погрешности косвенных измерений.

Первый способ. Пусть значения некоторой величины R определяют не прямым измерением, а на основании многократных измерений некоторых величин  $x, y, ..., W$ . Наиболее вероятным значением функции будет величина R, полученная подстановкой средних значений  $\overline{x}, \overline{y}, ..., \overline{W}$ . Погрешности величины R можно определить двумя способами. Погрешность величины R вычисляют по формуле, учитывающей погрешности измерений исходных величин

$$
\Delta R = \sqrt{\left(\frac{\partial R}{\partial x}\left(\Delta x\right)^2 + \left(\frac{\partial R}{\partial y}\right)^2\left(\Delta y\right)^2 + \dots \left(\frac{\partial R}{\partial W}\right)^2\left(\Delta W\right)^2} \tag{9}
$$

где  $\Delta x, \Delta y, ... \Delta W$  – случайные ошибки, с которыми определены средние значения  $\overline{x}, \overline{y}, ..., \overline{W}$ .

Если численные значения некоторых физических величин, входящих в функциональную зависимость  $R = f(x, y, ..., W)$ , получают путем однократных прямых измерений, то их абсолютные погрешности принимают равными пределу допускаемой абсолютной погрешности измерительных приборов  $\Delta$ .

**Второй способ.** Для каждого значения  $x_i, y_i, ...$  вычисляют  $R_i$ . Далее, используя полученные значения  $R_i$ , находят погрешность  $\Delta R$ , как в случае прямых измерений. Если ошибки измерений малы, обо способа дают практически равные результаты.

#### Учет погрешностей измерительных приборов.

В некоторых случаях ошибки измерений определяются классом точности прибора (случайная ошибка пренебрежимо мала по сравнению с разрешающей способностью прибора). Класс точности измерительного прибора показывает, какую долю (в процентах) составляет погрешность измерения от предельного значения шкалы прибора. Например, если предельное значение, указанное на приборе, 1, а класс точности, указанный на шкале прибора, 0,5, то предел допускаемой погрешности однократного прямого измерения равен 0,005. Иногда предел допускаемой погрешности наносится на самих приборах. Если класс точности или максимальные погрешности не указаны, погрешность измерения следует считать численно равной половине цены деления шкалы.

Определение абсолютной погрешности измерений искомой величины z, являющейся функцией одной или нескольких измеряемых величин x, y, ...,  $W$ , погрешности которых имеют неслучайный характер, производится по формуле

$$
\Delta z = \left| \frac{\partial z}{\partial x} \right| \Delta x + \left| \frac{\partial z}{\partial y} \right| \Delta y + \dots \left| \frac{\partial z}{\partial W} \right| \Delta W \,. \tag{10}
$$

Эта формула применима в случае, если все погрешности средств измерения величин  $x, y, ..., W$ имеют одинаковый знак.

Относительная погрешность вычисляется по формуле

$$
\frac{\Delta z}{z} = \left| \frac{\partial}{\partial x} \ln z \right| \Delta x + \left| \frac{\partial}{\partial y} \ln z \right| \Delta y + \dots \left| \frac{\partial}{\partial W} \ln z \right| \Delta W \,. \tag{11}
$$

# Этап 3. Выявление и исключение промахов из серии измерений

В ряде случаев результаты измерений содержат грубую погрешность промах, то наличие этого промаха может сильно исказить как среднее значение измеряемой величины, так и границы доверительного интервала. Поэтому из окончательного результата необходимо исключить этот промах. Обычно промах имеет резко отличающееся от других измерений значение. Однако это отклонение от значений других измерений не дает еще права исключить это измерение как промах, пока не проверено, не является ли это отклонение следствием статистического разброса. Существует несколько способов определения промахов измерений. Ниже рассмотрены некоторые

І. При обработке результатов измерений предлагается следующий порядок операций:

1. Результаты каждого измерения записываются в таблицу.

2. Вычисляется среднее значение из п измерений:

$$
\overline{x} = \frac{1}{n} \sum x_i \,. \tag{12}
$$

3. Находятся погрешности отдельных измерений:

$$
\Delta x_i = x - x_i. \tag{13}
$$

4. Вычисляются квадраты погрешностей отдельных измерений  $(\Delta x_i)^2$ .

5. Если одно (или два) измерение резко отличается по своему значению от остальных измерений, то следует проверить, не является ли оно прома-XOM.

6. Определяется средняя квадратичная погрешность результата серии измерений

$$
\Delta S_{xa} = \sqrt{\sum_{i=1}^{n} (\Delta x_i)^2 \over n(n-1)}.
$$
\n(14)

7. Задается значение надежности  $\alpha$  (табл.1).

8. Определяется коэффициент Стьюдента  $t_{\alpha}$  для заданной надежности и числа произведенных измерений *п* (табл.2).

9. Находятся границы доверительного интервала (погрешность результата измерений):

$$
\Delta x = t_{\alpha}(n)\Delta S_{\overline{x}}.\tag{15}
$$

10. Если величина погрешности результата измерений (определяемая в п. 9) окажется сравнимой с величиной погрешности прибора, то в качестве границы доверительного интервала следует взять величину

$$
\Delta x = \sqrt{t_{\alpha}^2(n)\Delta S_x^2} + (k_{\alpha}/3)^2 \delta^2, \quad k_{\alpha} = t_{\alpha}(\infty),
$$

где  $\delta$  – величина погрешности прибора.

11. Окончательный результат записывается в виде

$$
x = x \pm \Delta x
$$

12. Оценивается относительная погрешность результата серии измерений

$$
\varepsilon = \frac{\Delta x}{x} 100\%,
$$

$$
\text{age } \Delta x = t_{\alpha} (n) \Delta S_{\overline{x}} \text{;}
$$
\n
$$
\Delta S_{\overline{x}} = \sqrt{\frac{\sum_{i=1}^{n} (\Delta x_i - \overline{x})^2}{n(n-1)}}
$$

 $t_{\alpha}(n)$ – коэффициент Стьюдента для заданной надежности  $\alpha$ .

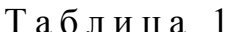

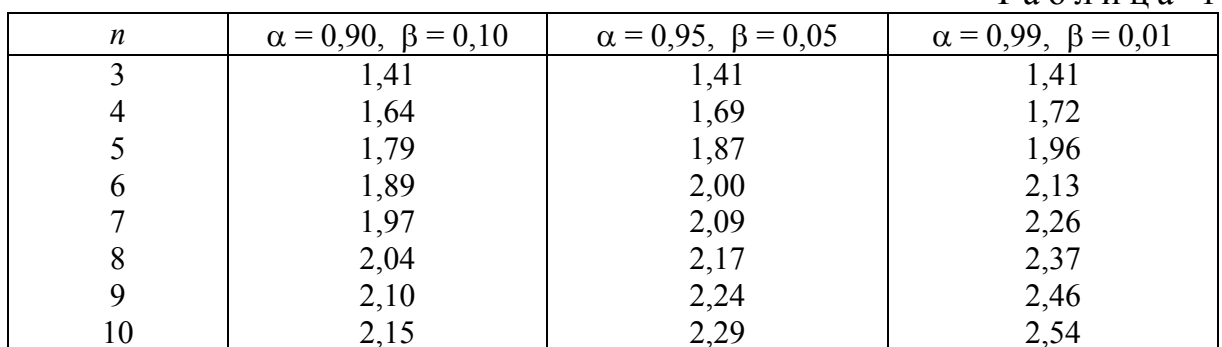

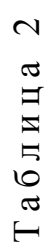

Значение квантилей распределения Стьюдента Значение квантилей распределения Стьюдента

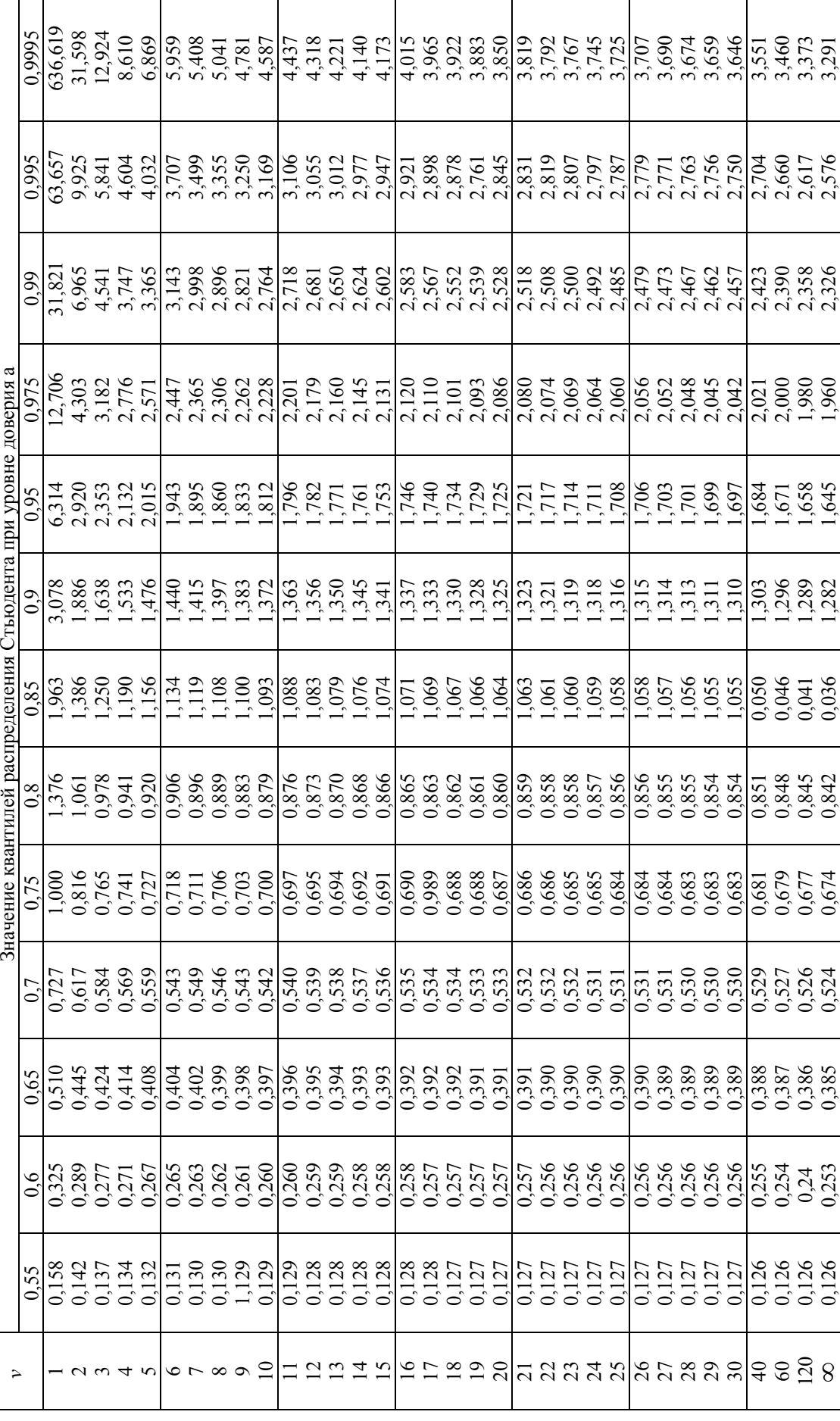

Ниже приведен пример расчета промаха измерений. Пусть при измерении длины стержня штангенциркулем были получены следующие значения, приведенные во второй графе табл. 3

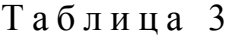

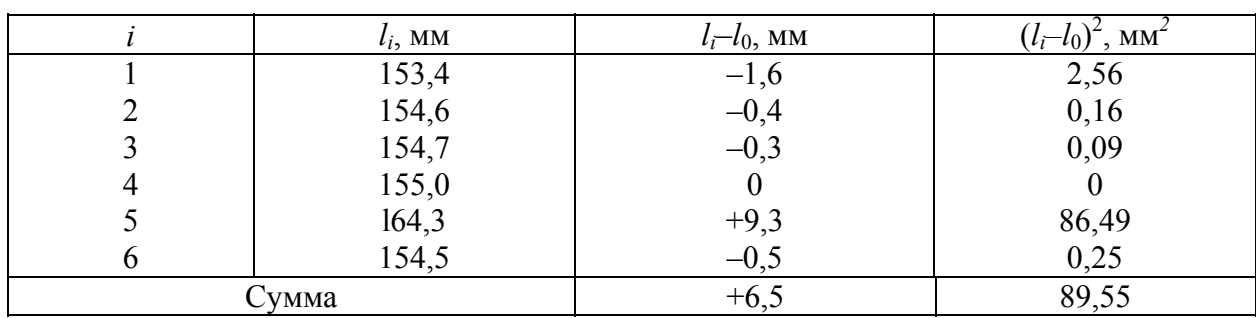

Возьмем  $L_0 = 155.0$  мм и вычислим величины  $(l_i - l_0)^2$ . (Эти значения приведены соответственно в третьей и четвертой графах табл. 3).

Тогда

$$
\bar{l} = l_0 + \frac{1}{n} \sum_{i=1}^{n} (l_i - l_0) = 155,0 + 6,5/6 = 155,6 + 1,08 = 156,08 \text{ mm}.
$$

Отсюда

$$
\bar{l}-l_0=1,08 \text{ mm}.
$$

Проверим, не является ли значение  $l_5$ =164,3 мм, полученное при пятом измерении, промахом, так как оно сильно отличается от других значений. (Возможно, что это значение появилось вследствие описки экспериментатора при записи 164,3 мм вместо 154, 3 мм). Для этой цели найдем величину  $(n - 1/n) \Delta S_n^2$ :

$$
\left[\frac{n-1}{n}\Delta S_n^2 = \frac{1}{n}\sum_{i=1}^n (l_i - \bar{l})^2 = \frac{1}{n}\sum_{i=1}^n [(l_i - l_o)^2 - n(\bar{l} - l_o)^2]\right] =
$$

$$
=1/6 [89,55 - 6.1,08^2] = 14,925 - 1,166 = 13,76
$$
 mm<sup>2</sup>.

Отсюда

$$
\sqrt{\frac{n-1}{n}\Delta S_n} = \sqrt{13,76} = 3,71.
$$

Подсчитаем теперь величину

$$
v_6 = (l_6 - \bar{l}_0) / \sqrt{(n-1)/n\Delta S_n} = (164, 3 - 156, 08)/3, 71 = 2,22,
$$

где  $l_6$  – наибольшее значение  $l_i$  в серии из шести измерений.

Из табл. 1 находим при  $n=6$  для надежности  $\alpha=0.95$  значение  $v_{\text{max}}=2.00$ . Это означает, что измерение  $l_5 = 164.3$  мм является промахом и его следует исключить из серии измерений.

После исключения получаем, полагая  $l_0 = 154.0$  мм, следующие данные (табл. 4).

Таблина 4

| $I_i$ , MM | $l_i - l_0$ , MM | $(l_i - l_0)^2$ , MM <sup>2</sup> |
|------------|------------------|-----------------------------------|
| 153,4      | $-0,6$           | 0,36                              |
| 154,4      | $+0,6$           | 0,36                              |
| 154,7      | $+0,7$           | 0,49                              |
| 155,0      | $+1,0$           | 1,00                              |
| 154,5      | $+0,5$           | 0,25                              |
| Сумма      |                  | 2,46                              |

Отсюда получаем:

$$
\bar{l} = l_0 + \frac{1}{n} \sum_{i=1}^{n} (l_i - l_0) = 154,0+1/5 \cdot 2,2=154,44,
$$

$$
l - l_0 = 0,44
$$
 **mm**,

$$
\Delta S_{\bar{l}}^2 = \frac{1}{n(n-1)} \left[ \sum_{i=1}^n (l_i - l_0)^2 - n(\bar{l} - l_0)^2 \right] = 0,075 \text{ mm}^2,
$$
  

$$
\Delta S_{\bar{l}} = \sqrt{0,075} = 0,274 \text{ mm}.
$$

Находим коэффициент Стьюдента при  $n=5$  для  $\alpha = 0.95$  по табл.3:  $t_{\alpha}$  = 2,78. Следовательно, погрешность серии из пяти измерений равна:

$$
\Delta l = t_{\alpha} \Delta S_i = 2{,}78.0{,}274 = 0{,}761
$$
MM  $\approx 0.8$  MM.

Таким образом, окончательный результат можно представить в виде

$$
l = l \pm \Delta l = (154.4 \pm 0.8)
$$
 MM.

Сохранение промаха в серии из шести измерений привело бы к значению

$$
l = (156.1 \pm 3.4)
$$
 MM,

т.е. резко изменило бы как среднее значение измеряемой величины, так и погрешность результата измерения. Аналогичным образом следует исключать и резко выделяющееся в сторону занижения значение  $a_{(1)}$ , пользуясь критерием

$$
v_1 = (\bar{x} - x_1) / \sqrt{\frac{n-1}{n} \Delta S_n}
$$
 (16)

II. Существуют также и другие способы определения сомнительных результатов, например, с помощью критерия Шофене. Порядок расчета следующий.

1. Вычисляют среднее х и среднее квадратическое отклонение  $s_{r}$ .

2. Вычисляют число стандартных отклонений t, на которое  $x_{\text{max}}$  отличается от  $x$ :

$$
t = (x_{\text{non}} - x)/s_{x}.
$$
 (17)

3. Находят вероятность Р того, что нормальное измерение будет отличаться от  $x$  на  $t$  по формуле

 $P(\text{BHE} \text{ ts}_x) = 1 - P(\text{B Theorem} \text{ ts}_x)$ 

Значение вероятности Р находят по табл.5.

4. Если полученное число меньше  $1/2$ , то  $x_{\text{max}}$  не удовлетворяет критерию Шофене и отвергается.

5. После отбрасывания результата, не удовлетворяющему критерию Шофене, необходимо пересчитать  $x$  и  $s<sub>x</sub>$  по оставшимся данным.

Пример. Сделано 10 измерений одной длины *х* и получены следующие результаты (в мм): 46, 48, 44, 45, 47, 58, 44, 45, 43.

Значение 58 кажется сомнительным. Определяем  $\bar{x}$  = 45,8 и s<sub>r</sub> = 5,1. Вычисляем  $t = (x_{\text{no},1} - \overline{x})/s_x = (58 - 45,8)/5, 1 = 2,4.$ 

Таблица 5

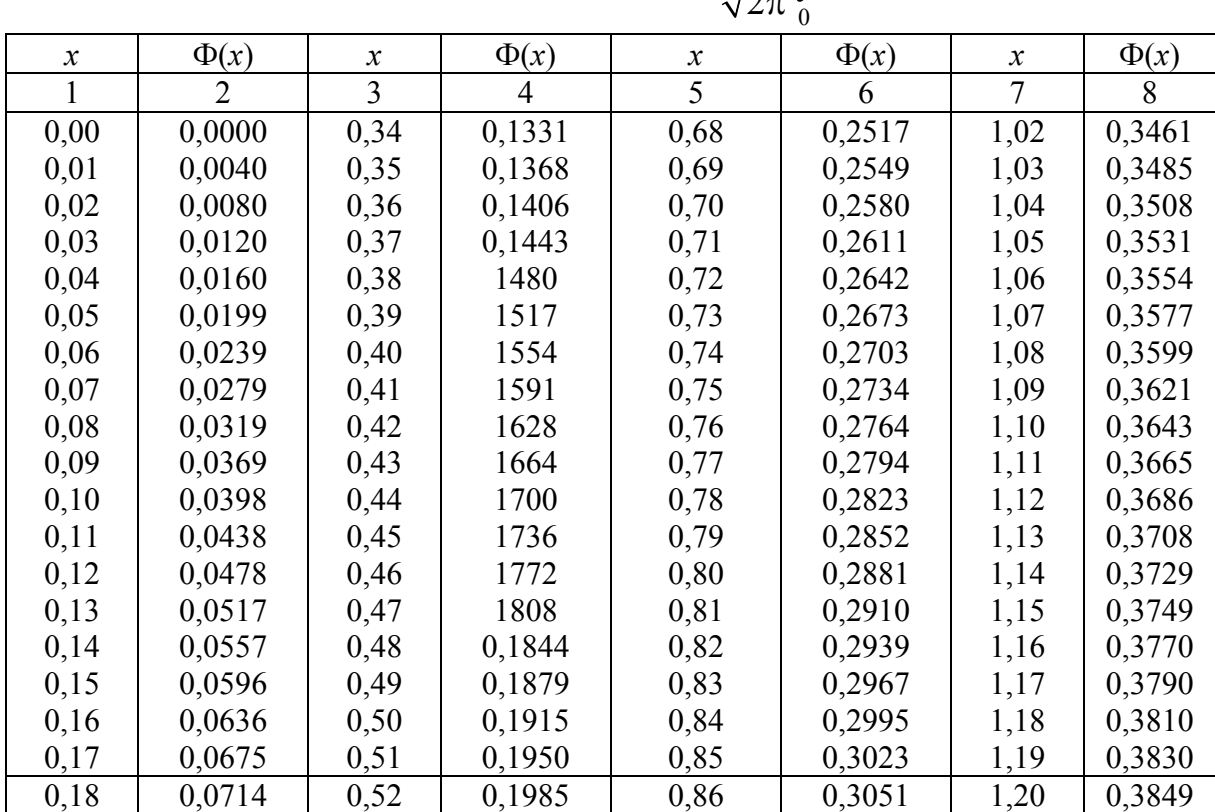

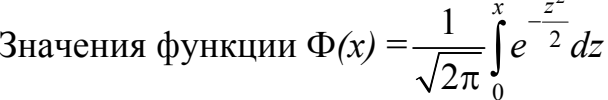

Окончание табл . 5

| 1    | $\overline{2}$ | 3    | $\overline{4}$ | 5    | 6      | 7    | 8       |  |
|------|----------------|------|----------------|------|--------|------|---------|--|
| 0,19 | 0,0753         | 0,53 | 0,2019         | 0,87 | 0,3078 | 1,21 | 0,3869  |  |
| 0,20 | 0,0793         | 0,54 | 0,2054         | 0,88 | 0,3106 | 1,22 | 0,3883  |  |
| 0,21 | 0,0832         | 0,55 | 0,2088         | 0,89 | 0,3133 | 1,23 | 0,3907  |  |
| 0,22 | 0,0871         | 0,56 | 0,2123         | 0,90 | 0,3159 | 1,24 | 0,3925  |  |
| 0,23 | 0,0910         | 0,57 | 0,2157         | 0,91 | 0,3186 | 1,25 | 0,3944  |  |
| 0,24 | 0,0948         | 0,58 | 0,2190         | 0,92 | 0,3212 | 1,26 | 0,3962  |  |
| 0,25 | 0,0987         | 0,59 | 0,2224         | 0,93 | 0,3238 | 1,27 | 0,3980  |  |
| 0,26 | 0,1026         | 0,60 | 0,2257         | 0,94 | 0,3264 | 1,28 | 0,3997  |  |
| 0,27 | 0,1064         | 0,61 | 0,2291         | 0,95 | 0,3289 | 1,29 | 0,4015  |  |
| 0,28 | 0,1103         | 0,62 | 0,2324         | 0,96 | 0,3315 | 1,30 | 0,4032  |  |
| 0,29 | 0,1141         | 0,63 | 0,2357         | 0,97 | 0,3340 | 1,31 | 0,4049  |  |
| 0,30 | 0,1179         | 0,64 | 0,2389         | 0,98 | 0,3365 | 1,32 | 0,4066  |  |
| 0,31 | 0,1217         | 0,65 | 0,2422         | 0,99 | 0,3389 | 1,33 | 0,4082  |  |
| 0,32 | 0,1255         | 0,66 | 0,2454         | 1,00 | 0,3413 | 1,34 | 0,4099  |  |
| 0,33 | 0,1293         | 0,67 | 0,2486         | 1,01 | 0,3438 | 1,35 | 0,4115  |  |
| 1,36 | 0,4131         | 1,67 | 0,4525         | 1,98 | 0,4761 | 2,58 | 0,4951  |  |
| 1,37 | 0,4147         | 1,68 | 0,4535         | 1,99 | 0,4767 | 2,60 | 0,4953  |  |
| 1,38 | 0,4162         | 1,69 | 0,4545         | 2,00 | 0,4772 | 2,62 | 0,4956  |  |
| 1,39 | 0,4177         | 1,70 | 0,4554         | 2,02 | 0,4783 | 2,64 | 0,4959  |  |
| 1,40 | 0,4192         | 1,71 | 0,4564         | 2,04 | 0,4793 | 2,66 | 0,4961  |  |
| 1,41 | 0,4207         | 1,72 | 0,4573         | 2,06 | 0,4803 | 2,68 | 0,4963  |  |
| 1,42 | 0,4222         | 1,73 | 0,4582         | 2,08 | 0,4812 | 2,70 | 0,4965  |  |
| 1,43 | 0,4236         | 1,74 | 0,4591         | 2,10 | 0,4821 | 2,72 | 0,4967  |  |
| 1,44 | 0,4251         | 1,75 | 0,4599         | 2,12 | 0,4830 | 2,74 | 0,4969  |  |
| 1,45 | 0,4265         | 1,76 | 0,4608         | 2,14 | 0,4838 | 2,76 | 0,4971  |  |
| 1,46 | 0,4279         | 1,77 | 0,4606         | 2,16 | 0,4846 | 2,78 | 0,4973  |  |
| 1,47 | 0,4292         | 1,78 | 0,4625         | 2,18 | 0,4854 | 2,80 | 0,4974  |  |
| 1,48 | 0,4306         | 1,79 | 0,4633         | 2,20 | 0,4861 | 2,82 | 0,4976  |  |
| 1,49 | 0,4319         | 1,80 | 0,4641         | 2,22 | 0,4868 | 2,84 | 0,4977  |  |
| 1,50 | 0,4332         | 1,81 | 0,4649         | 2,24 | 0,4875 | 2,86 | 0,4979  |  |
| 1,51 | 0,4345         | 1,82 | 0,4656         | 2,26 | 0,4881 | 2,88 | 0,4980  |  |
| 1,52 | 0,4357         | 1,83 | 0,4664         | 2,28 | 0,4887 | 2,90 | 0,4981  |  |
| 1,53 | 0,4370         | 1,84 | 0,4671         | 2,30 | 0,4893 | 2,92 | 0,4982  |  |
| 1,54 | 0,4382         | 1,85 | 0,4678         | 2,32 | 0,4898 | 2,94 | 0,4984  |  |
| 1,55 | 0,4394         | 1,86 | 0,4686         | 2,34 | 0,4904 | 2,96 | 0.4985  |  |
| 1,56 | 0,4406         | 1,87 | 0,4693         | 2,36 | 0,4909 | 2,98 | 0,4986  |  |
| 1,57 | 0,4418         | 1,88 | 0,4699         | 2,38 | 0,4913 | 3,00 | 0,49865 |  |
| 1,58 | 0,4429         | 1,89 | 0,4706         | 2,40 | 0,4918 | 3,20 | 0,49931 |  |
| 1,59 | 0,4441         | 1,90 | 0,4713         | 2,42 | 0,4922 | 3,40 | 0,49966 |  |
| 1,60 | 0,4452         | 1,91 | 0,4719         | 2,44 | 0,4927 | 3,60 | 0,49984 |  |
| 1,61 | 0,4463         | 1,92 | 0,4726         | 2,46 | 0,4931 | 3,80 | 0,49992 |  |
| 1,62 | 0,4474         | 1,93 | 0,4732         | 2,48 | 0,4934 | 4,00 | 0,49996 |  |
| 1,63 | 0,4484         | 1,94 | 0,4738         | 2,50 | 0,4938 | 4,50 | 0,49999 |  |
| 1,64 | 0,4495         | 1,95 | 0,4744         | 2,52 | 0,4941 | 5,00 | 0,49999 |  |
| 1,65 | 0,4505         | 1,96 | 0,4750         | 2,54 | 0,4945 |      |         |  |
| 1,66 | 0,4515         | 1,97 | 0,4756         | 2,56 | 0,4948 |      |         |  |

Вероятность того, что результат будет отличаться от  $\overline{x}$  на 2,4s, или более, равна (табл.5)

$$
P(\text{BHE } 2, 4s_x) = 1 - P(\text{B Theorem 2}, 4s_x) = 1 - 0.984 = 0.016.
$$

Так как это число меньше 1/2 числа, устанавливаемого критерием Шофене, такой результат отбрасывается.

Следующий подозрительный результат - 38, который на 1,5 стандартного отклонения отличается от  $\overline{x}$ . Вычисления показывают, что этот результат вполне приемлем.

Затем пересчитываем  $x = 44.4$  и  $s_x = 2.9$ .

III. Порядок оценки сомнительных результатов по методике, предложенной проф. Н.В. Смирновым, заключается в следующем.

1. Определяют среднее квадратическое отклонение и математическое ожидание.

2. Вычисляют значение у по формуле

$$
\gamma = \left( \left( x_n - x \right) / s_x. \right) \tag{18}
$$

3. Задаются достаточно малым значением вероятности  $\alpha$  (обычно 0,05) и по *п* и  $\alpha$  из табл.6 определяем  $\gamma$ . Если  $\gamma_H > \gamma$ , то результат признается анормальным и исключается из обработки.

Пример. Произведено 5 измерений плотности тяжелого бетона. Получены результаты (кг/м<sup>3</sup>): 2112, 2143, 2183, 2310. Определить, является ли результат 2310 кг/ м<sup>3</sup> сомнительным

$$
\overline{x}
$$
 = 2152  $\text{K}\,\text{F/m}^3$ ,  $s_x$  = 30,91  $\text{K}\,\text{F/m}^3$ .

Таблица 6

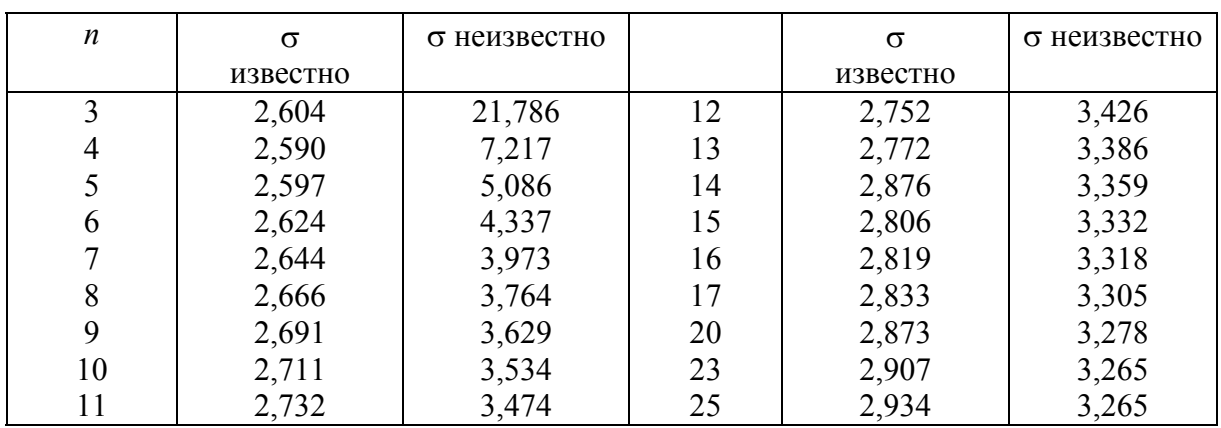

Предельные значения у при  $\alpha$  = 0,005

Вычисляем  $\gamma$ =5,112. По табл.6 находим  $\gamma$ =5,086,  $\gamma_H$ > $\gamma$ . Следовательно, результат 2310 является анормальным и его нельзя включать в обработку.

#### Этап 4. Построение полигона и гистограммы частот

Для наглядности полученных результатов строят полигон и гистограмму частот.

*Полигоном частот* называют ломаную, отрезки которой соединяют точки  $(x_1; n_1)$ ,  $(x_2; n_2)$ , ...,  $(x_k; n_k)$ . Для построения полигона частот на оси абсцисс откладывают варианты *хi*, а на оси ординат – соответствующие им частоты  $n_i$ . Точки  $(x_i; n_i)$  соединяют отрезками прямых и получают полигон частот.

*Полигоном относительных частот* называют ломаную, отрезки которой соединяют точки (*х*1; *W*1), (*х*2; *W*2), ..., (*хk*; *Wk*)*.* Для построения полигона относительных частот на оси абсцисс откладывают варианты *хi*, а на оси ординат – соответствующие им относительные частоты *Wi*. Точки (*хi*; *Wi*) соединяют отрезками прямых и получают полигон относительных частот.

На рис. 1 изображен полигон относительных частот следующего распределения:

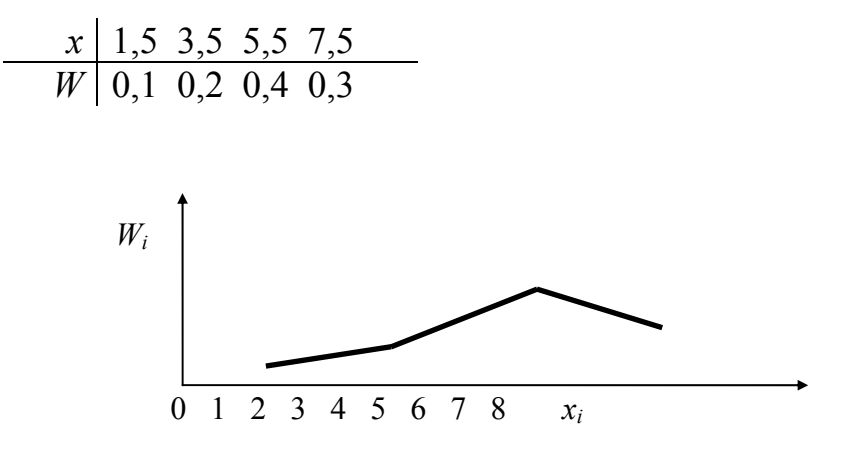

Рис. 1. Полигон частот

В случае, если анализируемый признак есть непрерывная случайная величина, целесообразно строить гистограмму, для чего интервал, в котором заключены все наблюдаемые значения признака, разбивают на несколько частичных интервалов длиной *h* и находят для каждого частичного интервала *ni* – сумму частот вариант, попавших в *i*-й интервал.

**Гистограммой частот** называют ступенчатую фигуру, состоящую из прямоугольников, основаниями которых служат интервалы длиной *h*, a высоты равны отношению *<sup>i</sup> <sup>n</sup>*  $\frac{n_i}{h}$  (плотность частоты).

Для построения гистограммы частот на оси абсцисс откладывают частичные интервалы, а над ними проводят отрезки, параллельные оси абсцисс на расстоянии *<sup>i</sup> <sup>n</sup>*  $\frac{i_i}{h}$ .

Площадь *i-*гo частичного прямоугольника равна *<sup>h</sup> <sup>i</sup> <sup>n</sup> h*  $= n_i - c$ умме час-

тот вариант *i*-гo интервала; следовательно, *площадь гистограммы частот равна сумме всех частот,* т.е. *объему выборки.* На рис. 2 изображена гистограмма частот распределения объема *n* = 100, приведенного в табл. 7

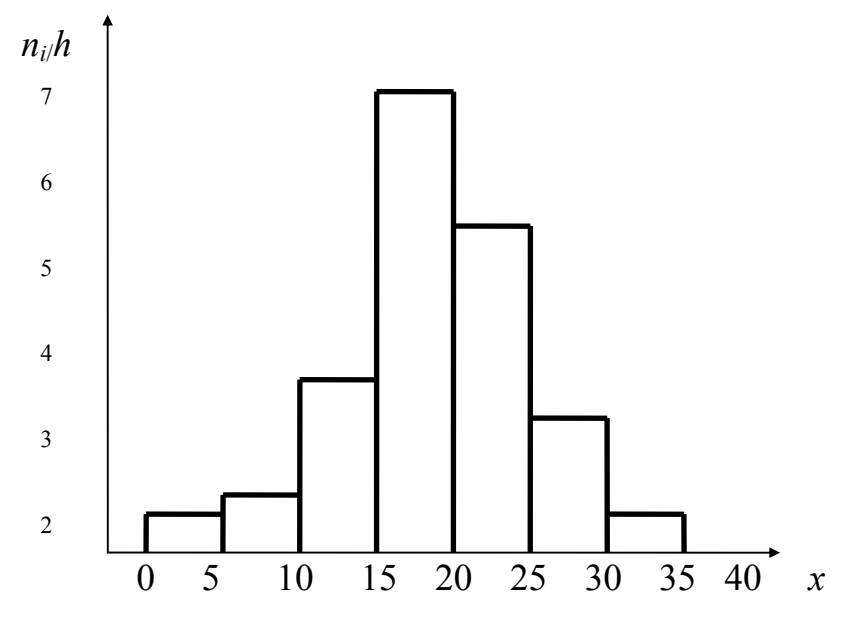

Рис. 2. Гистограмма частот

Таблица 7

| Частичный интервал<br>длиной $h = 5$ | Сумма частот вариант<br>частичного интервала $n_i$ | Плотность частоты $\frac{n_i}{n_i}$ |
|--------------------------------------|----------------------------------------------------|-------------------------------------|
| $5 - 10$                             |                                                    | 0,8                                 |
| $10 - 15$                            |                                                    |                                     |
| $15 - 20$                            | 16                                                 | 3,2                                 |
| $20 - 25$                            | 36                                                 | 7,2                                 |
| $25 - 30$                            | 24                                                 | 4,8                                 |
| $30 - 35$                            |                                                    | 2.0                                 |
| $35 - 40$                            |                                                    | 0,8                                 |

*Гистограммой относительных частот* называют ступенчатую фигуру, состоящую из прямоугольников, основаниями которых служат частичные интервалы длиной *h,* а высоты равны *Wi*  $\frac{r_i}{h}$  (плотность относительной частоты).

Для построения гистограммы относительных частот на оси абсцисс откладывают частичные интервалы, а над ними проводят отрезки, параллельные оси абсцисс на расстоянии  $\frac{W_i}{W_i}$ *<sup>h</sup> .* Площадь *i-*го частичного прямоугольника равна  $h \frac{W_i}{h} = W_i$  – относительной частоте вариант, попавших в і-й интервал. Следовательно, площадь гистограммы относительных час-

тот равна сумме всех относительных частот, т.е. единице. Размер интервала определяют следующим образом. Результаты измерения располагают в порядке возрастания, т.е. составляют вариационный ряд. Первоначально определяют размах варьирования как разность

$$
R = x_{\text{max}} - x_{\text{min}}\,,\tag{19}
$$

где  $x_{\text{max}}$  и  $x_{\text{min}}$  – соответственно максимальное и минимальное значения вариационного ряда.

Размах варьирования делят на некоторое число равных интервалов. Число интервалов К обычно рекомендуется брать в пределах от 8 до 20. Для его определения часто пользуются формулой

$$
K < 5 \lg n. \tag{20}
$$

Тогда ширина интервала

$$
h = \frac{R}{K}.
$$
 (21)

Границы интервала вычисляют путем последовательного прибавления ширины интервала в нижней границе вариационного ряда по формуле

$$
x_{\min} + jh,\tag{22}
$$

где *і* – номер интервала.

Значение нижней границы первого интервала ( $i = 0$ ) из формулы (12), равное x<sub>min</sub>, может быть скорректировано в соответствии с корректировкой ширины интервала.

## Этап 5. Определение доверительного интервала

На основе опыта устанавливают определенные границы, которые называются уровнями значимости. Например, вероятность  $\alpha = 0.01$  (1%) означает, что отклонение, равное или большее наблюдаемого, можно ожидать только один раз на 100 опытов. Такая малая вероятность указывает высокую степень значимости. Эту вероятность называют ошибкой 1 рода. Вместо уровня значимости α используют иногда доверительную вероятность  $s = 100\% - \alpha$ . Чаще всего используют следующие уровни значимости:  $\alpha = 5\%, \alpha = 1\%, \alpha = 0.1\%$ .

Интервальной называют оценку, которая определяется двумя числами - концами интервала, покрывающего параметр. Доверительным называют

интервал, который с заданной надежностью у покрывает значение оцениваемого параметра.

Для оценки математического ожидания а нормально распределенного количества признака X по выборочной средней  $\overline{x_b}$  при известном среднеквадратическом отклонении о генеральной совокупности служит доверительный интервал

$$
\overline{x_b} - t \frac{s}{\sqrt{n}} < a < \overline{x_b} + t \frac{s}{\sqrt{n}} \tag{23}
$$

где  $n -$ объем выборки.

 $t$  есть такое значение аргумента функции Лапласа Ф(t), при котором  $\Phi(t) = \gamma/2$  (табл.5).

### Этап 6. Нахождение параметров эмпирической зависимости

При проведении исследовательских работ часто возникает необходимость получить эмпирическую зависимость, т.е. задача состоит в том, чтобы по данным экспериментальным точкам провести кривую (не ломанную), которая проходила бы как можно ближе к истинной функциональной зависимости  $y - f(x)$ . Эта задача решается методом наименьших квадратов. Ниже рассмотрены примеры нахождения эмпирической зависимости.

Нахождение параметров линейной зависимости вида y(t)=a+bt. Определение числовых значений а и b производится по формулам:

$$
b = \left(\sum x_i y_i - \overline{x} \sum y_i\right) / \left(\sum x_{i}^2 - \overline{x} \sum x_i\right),\tag{24}
$$

$$
a = (1/n)(\sum y_i - (b/n)\sum x_i = y - b\overline{x}).
$$
 (25)

При построении эмпирической зависимости часто используют функциональные шкалы. Пусть  $y = f(x)$  – функция, непрерывная и монотонная на замкнутом интервале  $(a, b)$ .

Возьмем ось ОМ, на которой будет строиться шкала. Выберем на ней точку отсчета. Установим масштаб:

$$
\mu = L/(f(b) - f(a)),
$$

где  $L$  – выбранная длина шкалы.

Разобъем отрезок  $(a, b)$  на *п* равных частей. Получим точки деления:

$$
x_0 = a, x_1, x_2, ..., x_n = b.
$$

Вычислим функции  $f(x_0)$ ,  $f(x_1)$ , ...,  $f(x_n)$  и соответствующие им в выбранном масштабе длины отрезков, которые отложим на оси ОМ, указывая на ней значения аргумента  $x_0, x_1, ..., x_n$ . Так получается функциональная шкала. Иногда начало шкалы помещают в точку отсчета, т.е. точку с надписью а совмещают с точкой О. Тогда точка х будет находиться в конце отрезка  $\mu = [f(x) - f(a)]$ . Полученная шкала позволяет судить о поведении функции  $f(x)$  на отрезке  $(a, b)$ . Если функция возрастает, то надписи на шкале будут возрастать в положительном направлении, если убывает - в противоположном. Большие промежутки между отметками укажут, что функция возрастает быстрее, чем там, где эти промежутки малы.

Для примера построим функциональную шкалу для функции  $y = x^2$  на отрезке  $(1-2)$ .

Вычислим  $f(b) - f(a) = 2^2 - 1^2 = 3$ . Примем  $L = 12$  см. Тогда масштаб  $\mu = 12/3 = 4$  см. Отрезок (1, 2) разобъем на 10 равных частей.

Результаты необходимых вычислений приведены в табл.8.

Таблина8

|                                                                                                    |  |  |  |  | $1,1$   $1,2$   $1,3$   $1,4$   $1,5$   $1,6$   $1,7$   $1,8$ | $1.9$ 2.0                                                                                                    |      |
|----------------------------------------------------------------------------------------------------|--|--|--|--|---------------------------------------------------------------|----------------------------------------------------------------------------------------------------|------|
| f(x)                                                                                                    |  |  |  |  |                                                               | $1,00$   1,21   1,44   1,69   1,96   2,25   2,56   2,89   3,24   3,62   4,00                                               |      |
| $f(x) - f(a) = k^2 - 1$                                                                                          |  |  |  |  |                                                               | $\vert 0,00 \vert 0,21 \vert 0,44 \vert 0,69 \vert 0,96 \vert 1,25 \vert 1,56 \vert 1,89 \vert 2,24 \vert 2,67 \vert 3,00$ |      |
| $\left[\mu[f(x)-f(a)] = 2(x^2-1)[cm][0,00] \right]$ 0,84   1,76   2,76   3,84   5,00   6,24   7,56   8,96   10,4 |  |  |  |  |                                                               |                                                                                                    | 12.0 |

Перенеся полученные результаты на чертеж, получим функциональную шкалу для функции  $y = x^2$  (рис. 5).

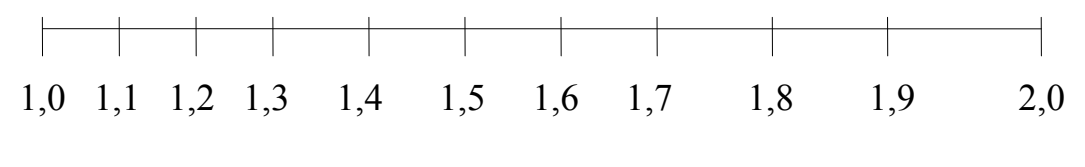

 $P<sub>HC.</sub> 5$ 

Координатные сетки, построенные с помощью функциональных шкал, называют функциональными сетками.

Особенно часто используются различные логарифмические сетки, с помощью которых можно «выпрямлять» графики степенных и показательных функций.

Например, из функции

$$
y = a \cdot e^{b_x}
$$

следует:

$$
lg y = (blg a) x + lga.
$$
 (26)

Полагая  $\lg y = Y$ ,  $\lg a = B$ ,  $b \lg a = A$ , получим:

$$
Y = Ax + B,\tag{27}
$$

откуда видно, что, оставив равномерную шкалу на оси Ох и построив на оси От логарифмическую шкалу, функцию  $v = a \cdot e^{b_x}$  можно изобразить прямой линией. Получаемая при этом координатная сетка называется полулогарифмической.

Логарифмической называется функциональная сетка, у которой на каждой из осей Ох и Оу построена логарифмическая шкала. На такой сетке графики степенных функций  $v = ax^b$  изображаются прямыми линиями.

Действительно,

$$
lg Y = lg a + blgx.
$$
 (28)

Полагая, что  $lgy = Y$ ,  $lgx = X$ ,  $lga = B$ ,  $b = A$ , получим:

$$
Y = AX + B.
$$

На практике часто встречается зависимость вида  $y = ae^{bx}$ . Для определения коэффициентов *а. b* необходимо решить систему уравнений:

$$
A\sum_{i=1}^{n} x_i + B_n = \sum_{i=1}^{n} \lg y_i ,
$$
  

$$
A\sum_{i=1}^{n} x_i^2 + B\sum_{i=1}^{n} x_i = \sum_{i=1}^{n} x_i \lg y_i .
$$
 (29)

Определив из системы уравнений (29) А и В, найдем:

$$
a = 10^8
$$
,  $b = A/\text{lg}e$ .

#### Порядок проведения работы

1. С помощью линейки определить размеры образца раствора, кирпича, бетона.

2. Определить погрешность измерения размеров.

3. Определить площадь образцов.

4. Определить погрешность измерения площади образцов.

5. Испытать образцы на сжатие, определив при этом разрушающую нагрузку.

6. Определить погрешность измерения разрушающей нагрузки.

7. Выявить подозрительные результаты.

8. Определить предел прочности при сжатии образцов.

9. Определить погрешность измерения предела прочности при сжатии.

10. Рассчитать доверительный интервал с надежностью 0,95 для значения предела прочности при сжатии.

#### Методика выполнения работы

Перед испытанием образцы тщательно осматривают, проверяют параллельность граней образца, прилегающих к плитам пресса. Образец укладывают на нижнюю опорную плиту пресса. Доводят верхнюю плиту пресса до соприкосновения с поверхностью образца. При испытании нагрузка должна передаваться равномерно со скоростью 2-3 кгс/с до разрушения. Предел прочности вычисляют по формуле

$$
R = \frac{P_{\text{pa}3}}{F}
$$
,  $\text{kTC/cm}^2$ .

Предел прочности при сжатии вычисляют как среднее арифметическое результатов испытаний шести образцов. Полученные результаты заносят в табл.9

Таблица 9

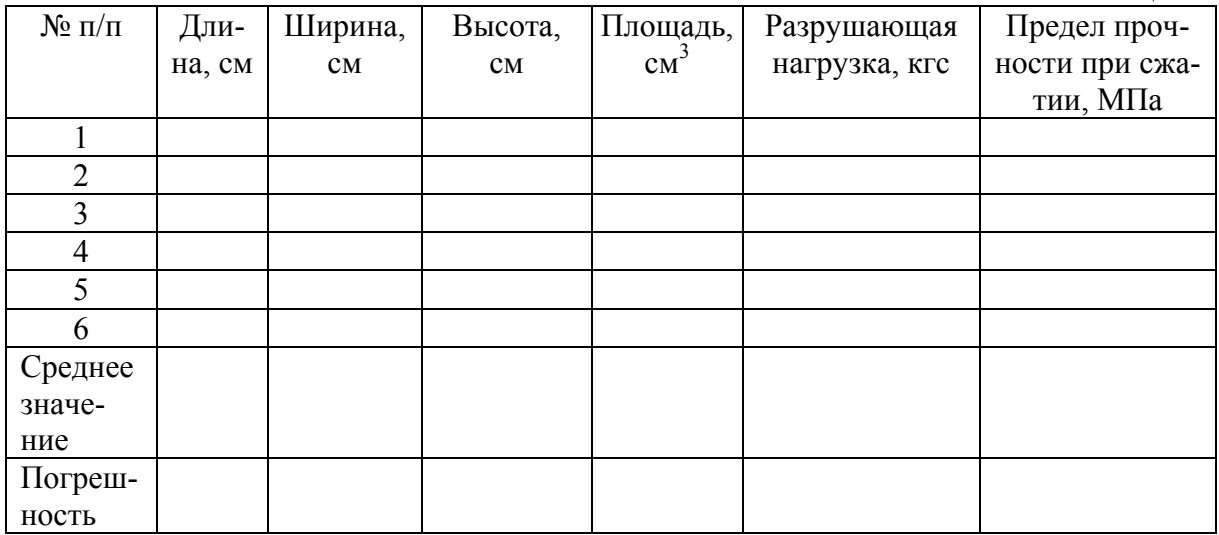

### **Задания для самостоятельной работы студентов**

1. По данным таблицы провести статистический анализ результатов оценки прочности бетона (построение полигона и гистограммы частот)

![](_page_19_Picture_604.jpeg)

2. По данным таблицы оценить влияние водоцементного отношения на удобоукладываемость бетонной смеси и прочность. Получить математические модели.

![](_page_19_Picture_605.jpeg)

| . .<br>. .      | ┙                |
|-----------------|------------------|
| $X_n - X_{n+1}$ | $\boldsymbol{n}$ |
| 500-510         | 12               |
| 510-520         | 16               |
| 520-530         | 6                |
| 530-540         | 8                |
| 540-550         | ð                |
| 550-560         |                  |
| 560-570         |                  |
| 570-580         |                  |
| 580-590         |                  |
| 590-600         |                  |

3. В таблице приведены значения предела прочности при сжатии бетона в виде вариационного ряда. Поострить полигон и гистограмму частот.

Сделать вывод о качестве продукции

![](_page_20_Picture_313.jpeg)

![](_page_20_Picture_314.jpeg)

5. По результатам испытаний с надежность 0,95 найти доверительный интервал, который покрывает значение прочности

![](_page_20_Picture_315.jpeg)

![](_page_21_Picture_301.jpeg)

6. Оценить значение случайной погрешности измерений массы образца

7. Оценить значение случайной погрешности измерения прочности образца, кгс/см $^2$ 

![](_page_21_Picture_302.jpeg)

# БИБЛИОГРАФИЧЕСКИЙ СПИСОК

1. Гмурман, В.Е. Теория вероятностей и математическая статистика [Текст]: учеб. пособие для вузов / В.Е. Гмурман. – 6-е изд., стер. – М.: Высшая школа, 1998.

2. Данилов, А.М. Теория вероятностей и математическая статистика [Текст]: учеб. пособие / А.М. Данилов, А.А. Данилов. – Пенза: ПГАСИ, 1996.

3. Зайдель, А.Н. Элементарные оценки ошибок измерений [Текст] / А.Н. Зайдель. – М.: Наука, 1967.

4. Ивченко, Г.И. Сборник задач по математической статистике [Текст]: учеб. пособие для втузов / Г.И. Ивченко, Ю.И. Медведев, А.В. Чистяков. – М.: Высшая школа, 1989.

5. Линник, Ю.В. Метод наименьших квадратов и основы теории обработки наблюдений [Текст] / Ю.В. Линник. – М.: Физматгиз, 1962.

6. Налимов, В.В. Применение математической статистики при анализе вещества [Текст] / В.В. Налимов. – М.: Физматгиз, 1960.

7. Супрун, А.Н. Вычислительная математика для инженеров-экологов [Текст]: методическое пособие / А.Н. Супрун, В.В. Найденко. – М.: Изд-во АСВ, 1996.

8. Тейлор, Дж. Введение в теорию ошибок [Текст] / Дж. Тейлор. – М.: Мир, 1985.

9. Щиголев, Б.М. Математическая обработка наблюдений [Текст] / Б.М. Щиголев. – М.: Физматгиз, 1962.

Учебное издание

Логанина Валентина Ивановна Макарова Людмила Викторовна Тарасов Роман Викторович

### СТАТИСТИЧЕСКАЯ ОБРАБОТКА ЭКСПЕРИМЕНТАЛЬНЫХ ДАННЫХ

Методические указания по выполнению самостоятельной работы Под общ. ред. д-ра техн. наук, проф. Ю.П. Скачкова

В авторской редакции Верстка Н.В. Кучина

Подписано в печать 10.06.2014. Формат 60х84/16. Бумага офисная «Снегурочка». Печать на ризографе. Усл.печ.л. 1,4. Уч.-изд.л. 1,5. Тираж 80 экз. Заказ № 188.

Издательство ПГУАС. 440028, г. Пенза, ул. Германа Титова, 28.